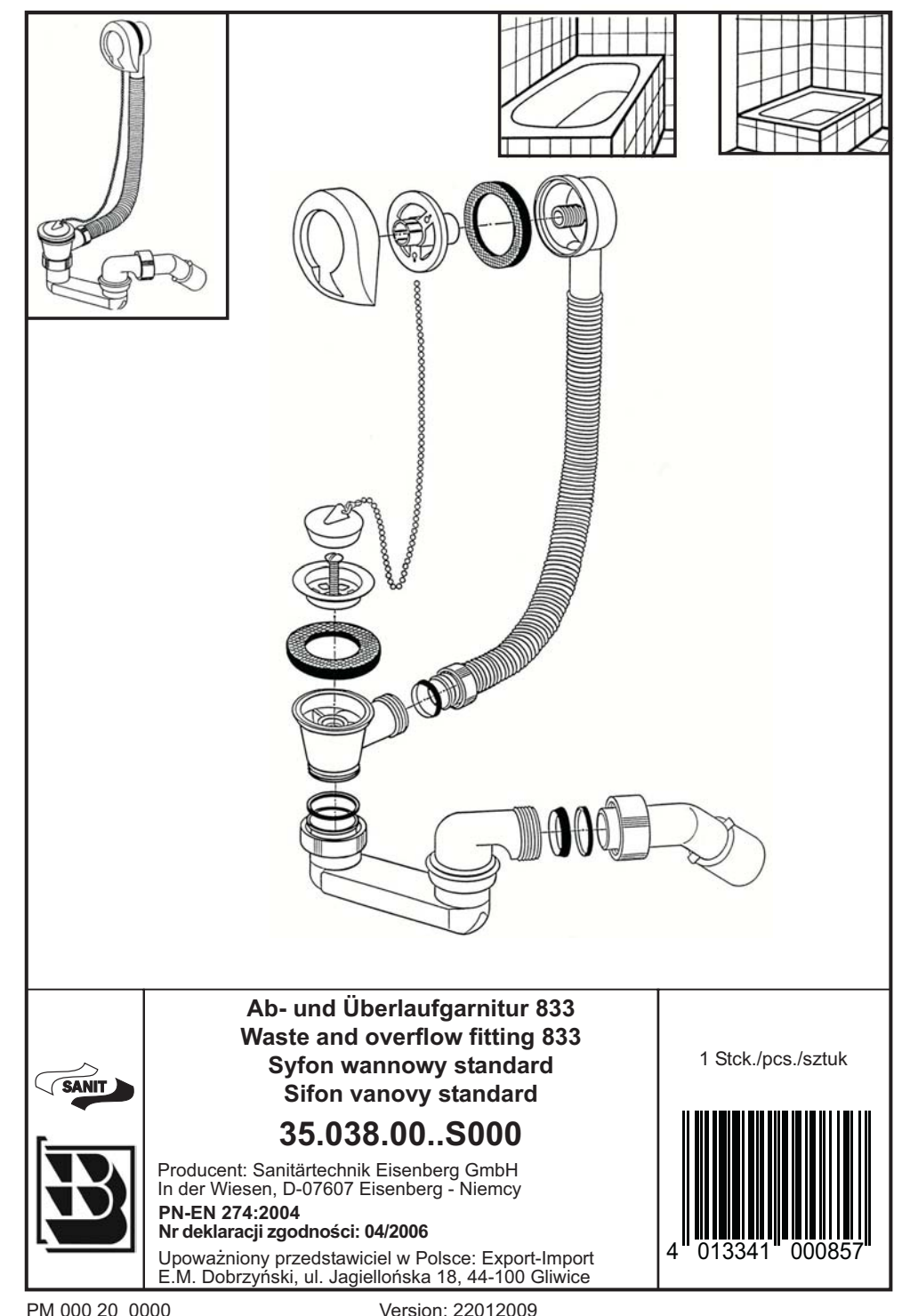

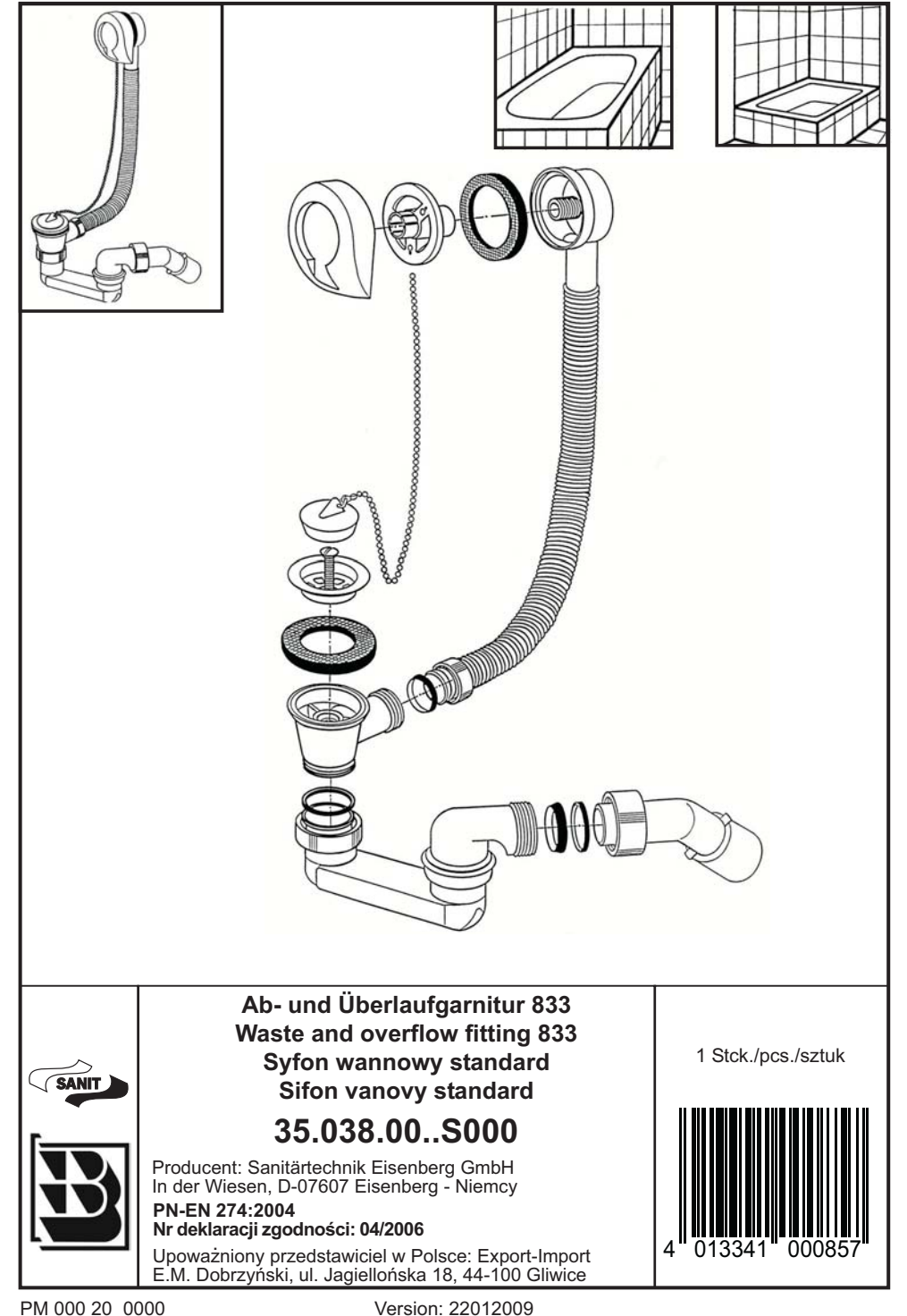

Version: 22012009

22.01.2009

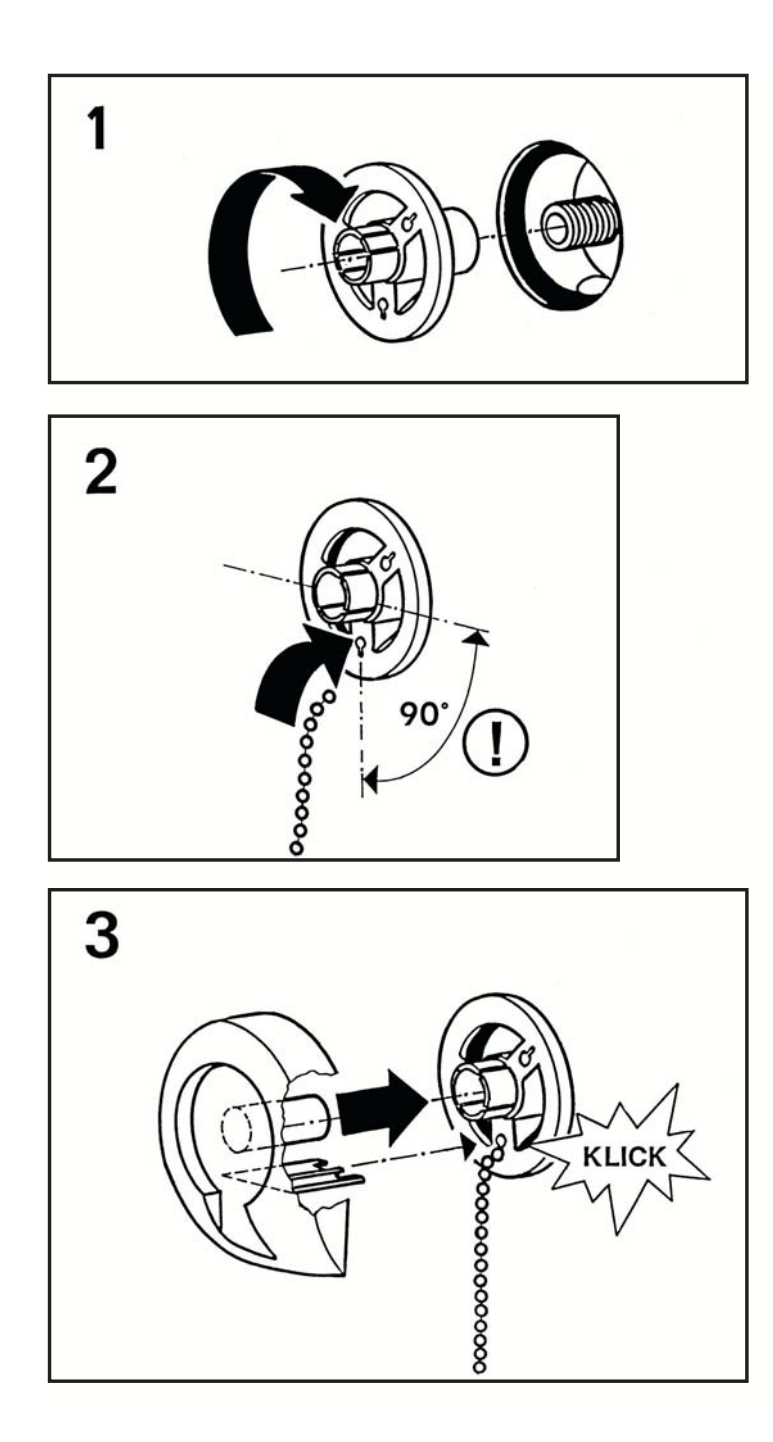

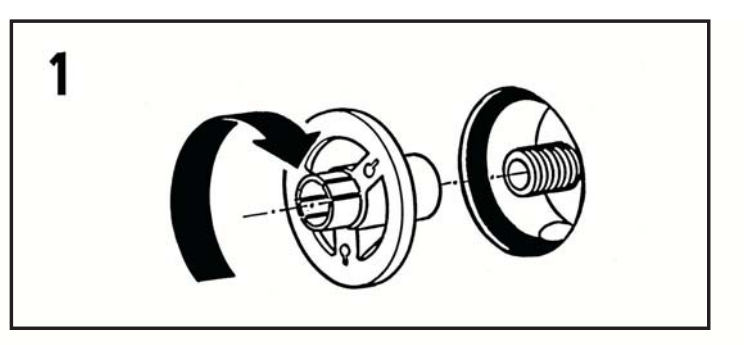

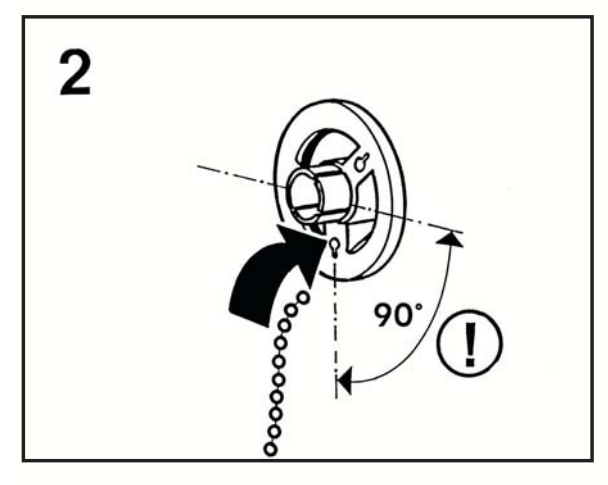

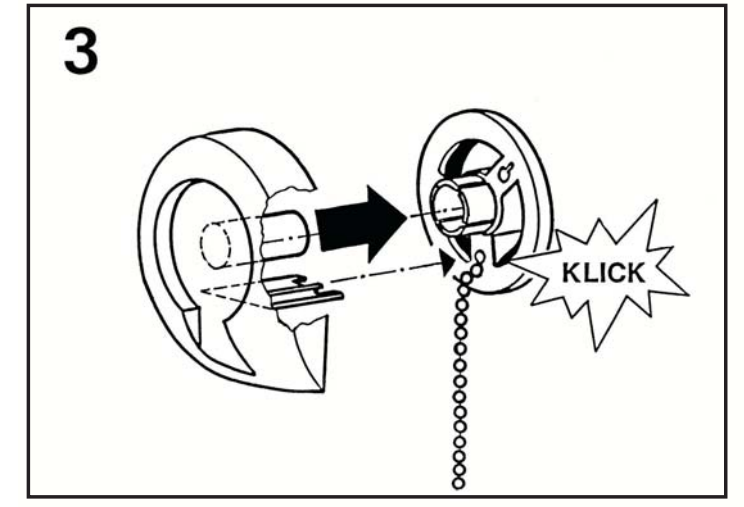